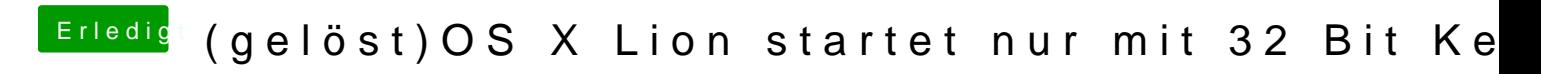

Beitrag von Schneelöwe vom 22. April 2012, 16:44

Hö? ATI5000Injector.kext? Welche KernelPanic kriegst du denn mit dem GraphicsEnabler?